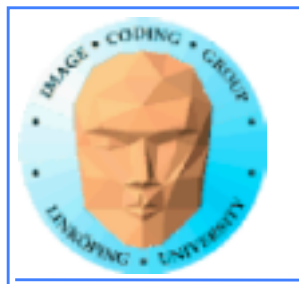

Information Coding / Computer Graphics, ISY, LiTH

# **Compute shaders**

## The future of GPU computing or a late rip-off of Direct Compute?

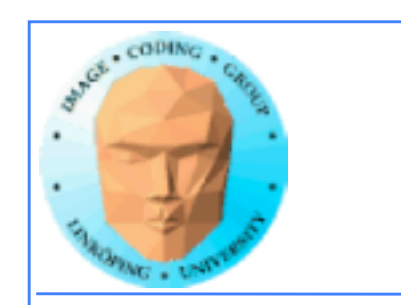

## Information Coding / Computer Graphics, ISY, LiTH

## **Compute shaders**

Previously a Microsoft concept, Direct Compute

Also in OpenGL since OpenGL 4.3

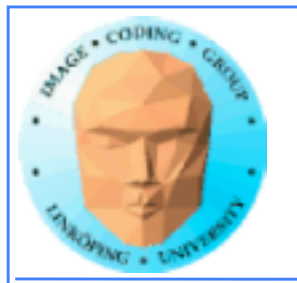

## **Why is this important?**

Why use that instead of CUDA or OpenCL?

+ Better integration with OpenGL

+ No extra installation!

+ Easier to configure than OpenCL

+ Not NVidia specific like CUDA

+ If you know GLSL, Compute Shaders are (fairly) easy!

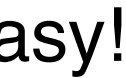

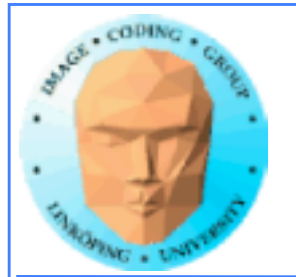

# **Not only plus...**

- Some new concepts
- Not part of the main graphics pipeline like fragment shaders
	- Some vendors lagging behind or has own solution (Apple)

Compute shaders run alone, not compiled together with others.

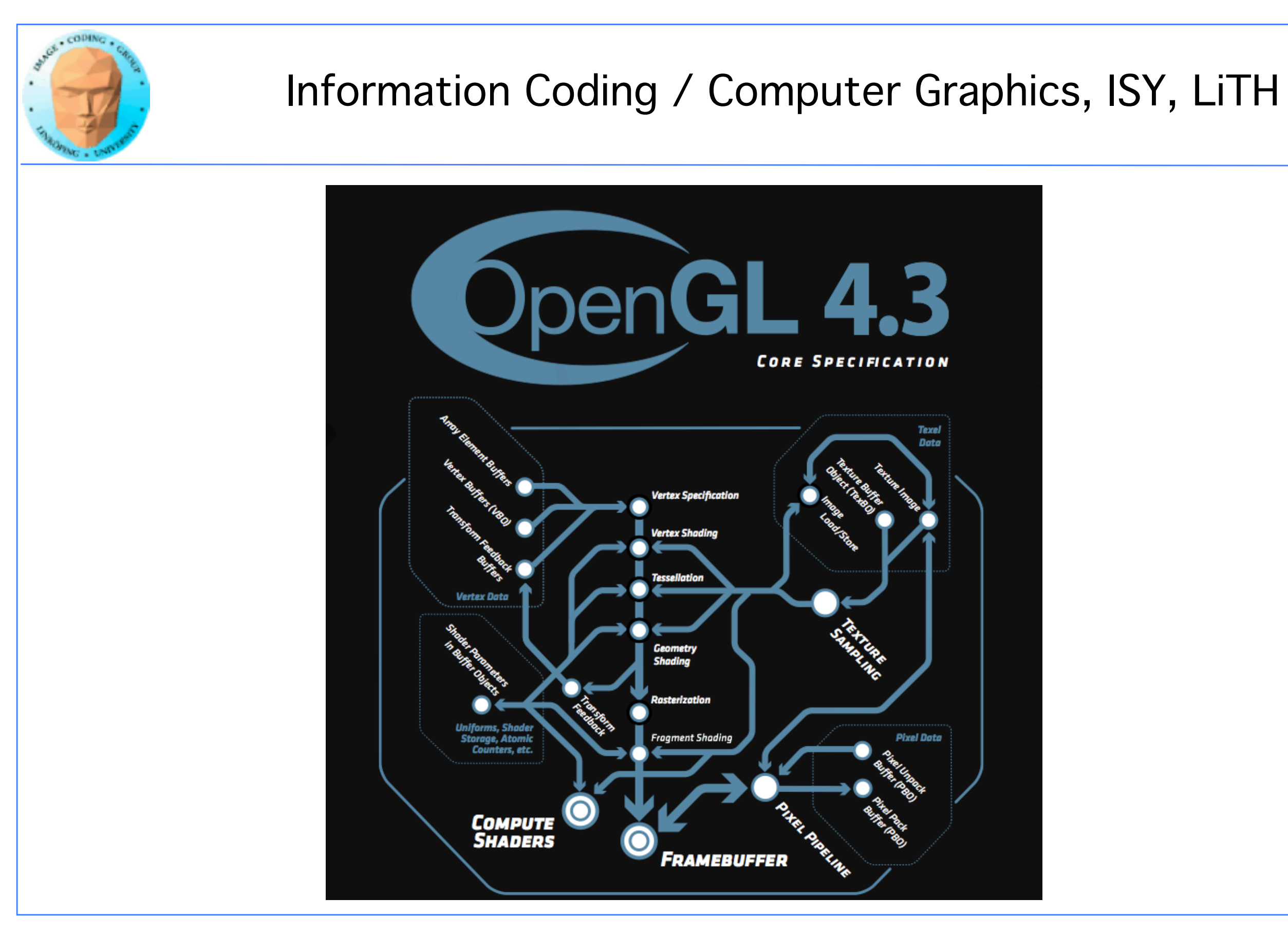

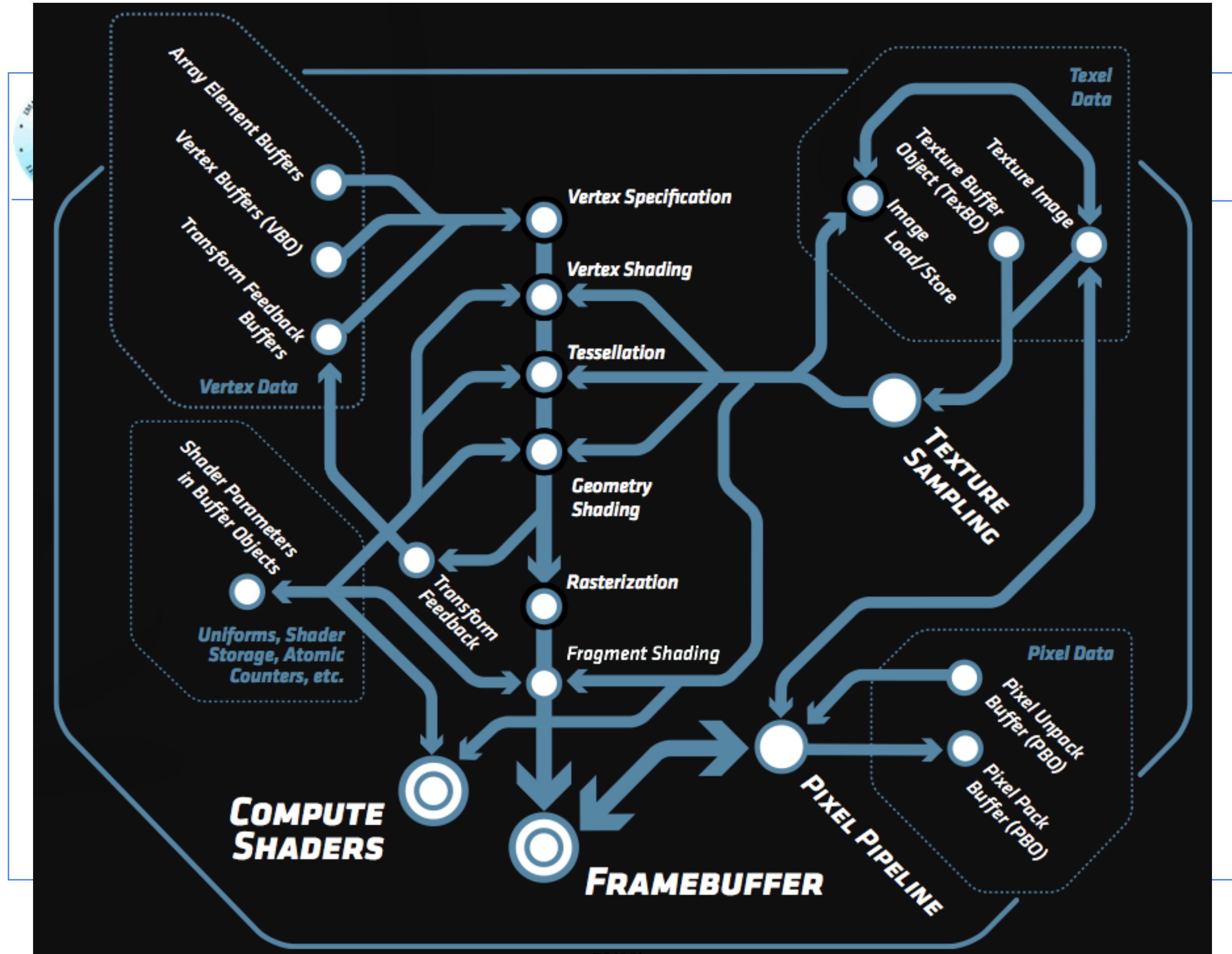

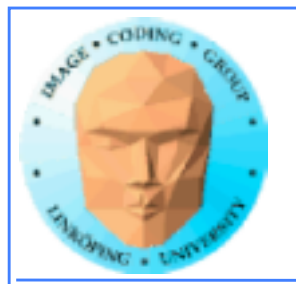

## **So how do I use it?**

Compiled like other shaders!

Trivial change from the usual shader loader/compilers from graphics programs, just compile as GL\_COMPUTE\_SHADER.

Easy:

- Uniforms work as usual
- Textures work as usual

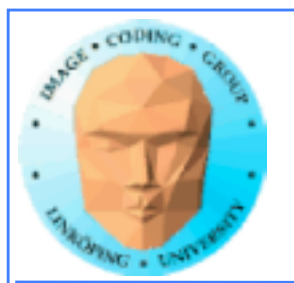

## **A bit different**

No longer not one thread per fragment (output pixel) Thereby: No thread specific output

Shader Storage Buffer Objects (SSBO):

General buffer type for arbitrary data

Can be declared as an array of structures

Read and written freely by Compute Shaders!

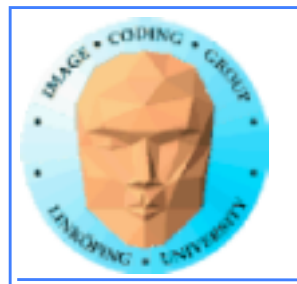

## **How do I upload input data?**

Upload to SSBO:

glGenBuffers(1, &ssbo); glBindBuffer(GL\_SHADER\_STORAGE\_BUFFER, ssbo); glBufferData(GL\_SHADER\_STORAGE\_BUFFER, size, ptr, GL\_STATIC\_DRAW);

How does the shader know?

glBindBufferBase(GL\_SHADER\_STORAGE\_BUFFER, id, ssbo);

layout(std430, binding  $=$  id, buffer x {type y[];};

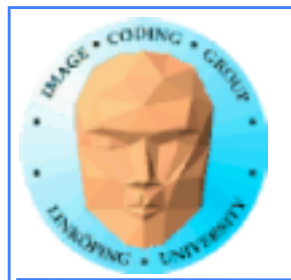

## **Access data in the shader**

Set number of threads per block:

 $layout(local_size_x = width, local_size_y = height)$ 

Thread number:

gl\_GlobalInvocation gl\_LocalInvocation

 void main()  $\{$  buffer[gl\_GlobalInvocation.x] = - buffer[gl\_GlobalInvocation.x]; }

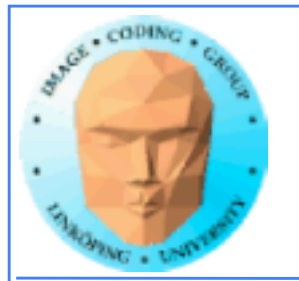

## **Execute kernel**

glUseProgram(program);

glDispatchCompute(sizex, sizey, sizez);

The arguments to glDispatchProgram set the number of blocks / workgroups. The number of threads (work items) per block are set by the shader.

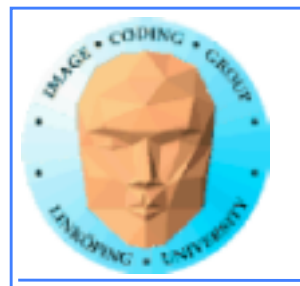

## **Getting output data**

glBindBuffer(GL\_SHADER\_STORAGE, ssbo); ptr = (int \*) glMapBuffer(GL\_SHADER\_STORAGE, GL\_READ\_ONLY);

Then read from ptr[i]

glUnmapBuffer(GL\_SHADER\_STORAGE);

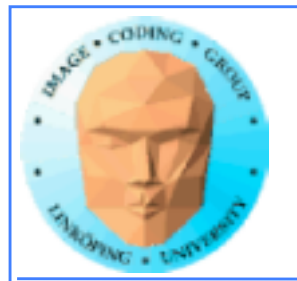

```
int main(int argc, char **argv)
\{ glutInit (&argc, argv);
   glutCreateWindow("TEST1");
// Load and compile the compute shader 
   GLuint p =loadShader("cs.csh");
   GLuint ssbo; //Shader Storage Buffer Object
   // Some data
  int buf[16] = \{1, 2, -3, 4, 5, -6, 7, 8, 9,																10, 11, 12, 13, 14, 15, 16};
   int *ptr;
// Create buffer, upload data
   glGenBuffers(1, &ssbo);
   glBindBuffer(GL_SHADER_STORAGE_BUFFER, ssbo);
   glBufferData(GL_SHADER_STORAGE_BUFFER,
       16 * sizeof(int), &buf, GL_STATIC_DRAW);
```
// Tell it where the input goes! // "5" matches "layuot" in the shader.

```
 glBindBufferBase(GL_SHADER_STORAGE_BUFFER,
        5, ssbo);
```

```
// Get rolling!
     glDispatchCompute(16, 1, 1);
```

```
// Get data back!
   glBindBuffer(GL_SHADER_STORAGE_BUFFER, ssbo);
   ptr = (int *)glMapBuffer(
          GL_SHADER_STORAGE_BUFFER,
          GL_READ_ONLY);
  for (int i=0; i < 16; i++)
\{ printf("%d\n", ptr[i]);
 }
}
```
## **Complete main program**:

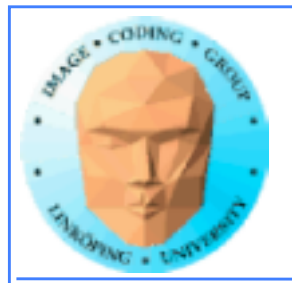

#version 430 #define width 16 #define height 16

// Compute shader invocations in each work group

```
layout(std430, binding = 5) buffer bbs \{int b s \, | \, | \,;
```

```
layout(local_size_x=width, local_size_y=height) in;
```

```
//Kernel Program
void main()
{5}int i = int(gl\_LocalInvocationID.x * 2); bs[gl_LocalInvocationID.x] = -bs[gl_LocalInvocationID.x];
}
```
## **Simple Compute Shader**:

## Note: Too many threads for data (16\*16\*16)

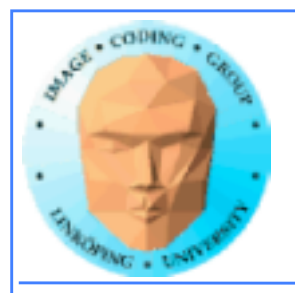

- gl\_NumWorkGroups
- gl\_WorkGroupID
- gl\_WorkGroupSize
- gl\_LocalInvocationID
- gl\_GlobalInvocaionID
- gl\_LocalInvocationIndex

All are 3-dimensional except the last, which is a convenience integer:

gl\_LocalInvocationIndex= gl\_LocalInvocationID.z \* gl\_WorkGroupSize.x \* gl\_WorkGroupSize.y + gl\_LocalInvocationID.y \* gl\_WorkGroupSize.x + gl\_LocalInvocationID.x

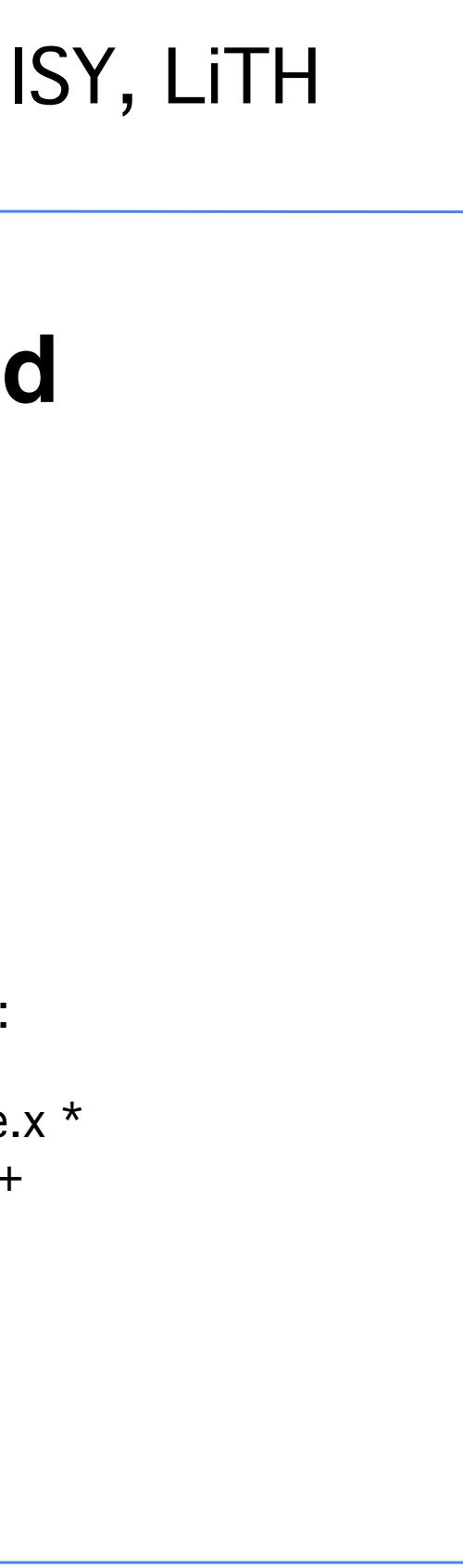

## **List of variables for identifying thread location in computation:**

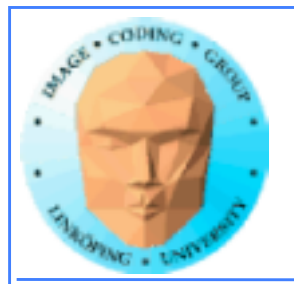

## **Example with shared memory**:

```
#version 450
#extension GL_ARB_compute_shader : enable
#define width 16
#define height 1
// Compute shader invocations in each work group
layout(std430, binding = 7) buffer outbuf {float c[];};
layout(std430, binding = 5) buffer bufc {float a[];};
layout(local_size_x=width, local_size_y=height) in;
                                                                  //Kernel Program
                                                                  void main()
                                                                  {
                                                                   shared float sa[16];
                                                                   sa[g| LocalInvocationID.x] = a[g| GlobalInvocationID.x];
                                                                   // synchronize
                                                                        barrier();
                                                                       float maxa = 0;
                                                                       for (int i = 0; i < 16; i++)
                                                                  \{ \{ \}maxa = max(maxa, sa[i]); }
                                                                   c[gl_GGlobalInvocationID.x] = maxa;
                                                                  }
ingemar@Trixie:~/Dokument/maxa$ ./maxa
Vendor: Intel Open Source Technology Center
Renderer: Mesa DRI Intel(R) HD Graphics 4400 (HSW GT2)
Version: 4.5 (Core Profile) Mesa 21.0.3
GLSL: 4.50
15 15 15 15 15 15 15 15 15 15 15 15 15 15 15 15 
31 31 31 31 31 31 31 31 31 31 31 31 31 31 31 31 
47 47 47 47 47 47 47 47 47 47 47 47 47 47 47 47 
63 63 63 63 63 63 63 63 63 63 63 63 63 63 63 63 
79 79 79 79 79 79 79 79 79 79 79 79 79 79 79 79 
95 95 95 95 95 95 95 95 95 95 95 95 95 95 95 95 
111 111 111 111 111 111 111 111 111 111 111 111 111 111 111 111 
127 127 127 127 127 127 127 127 127 127 127 127 127 127 127 127
```
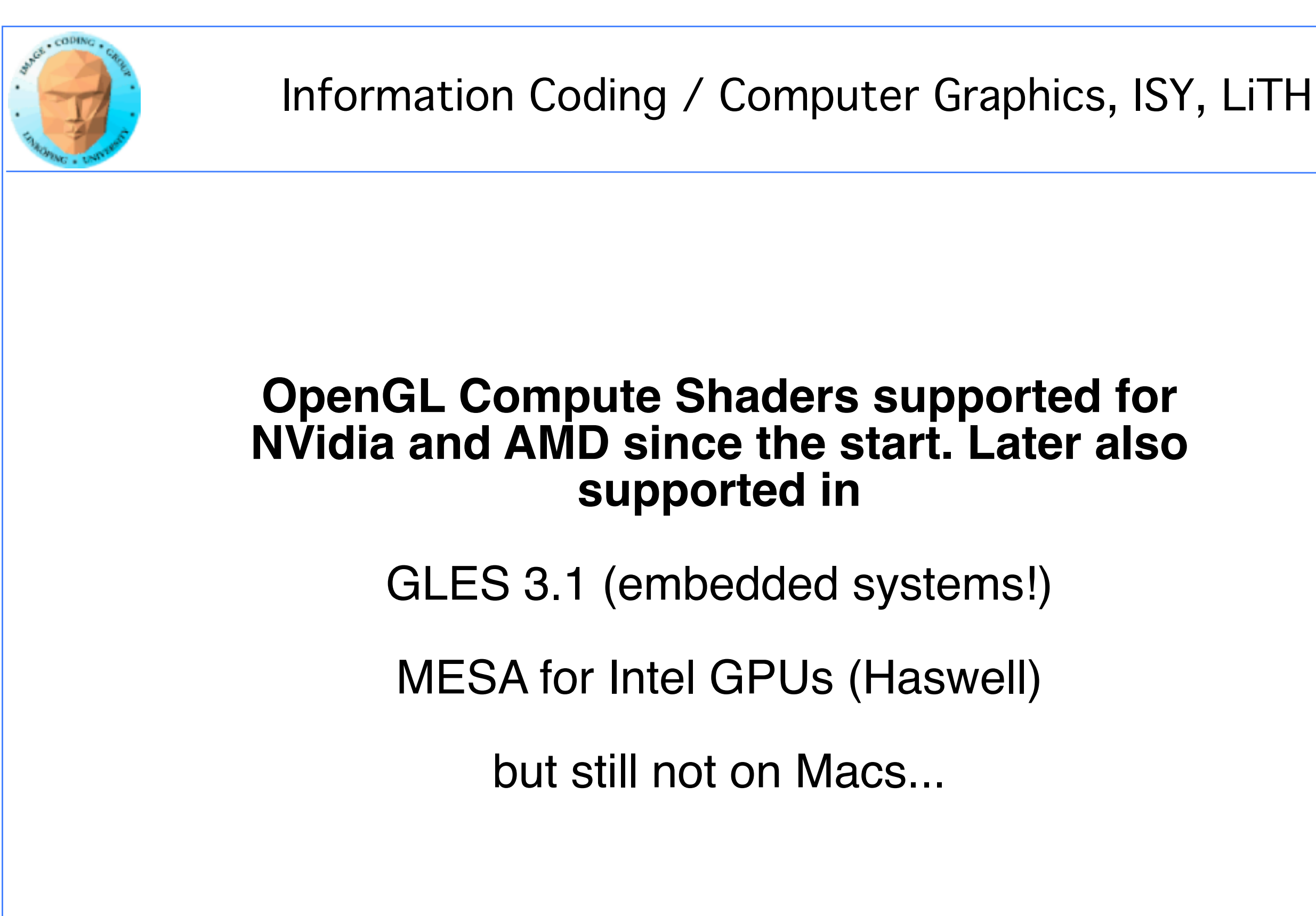

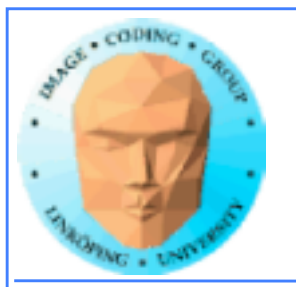

## **Are Compute Shaders an alternative?**

- Portable between GPUs and OSes
- Steep hardware demands less and less a problem
	- All advantages?

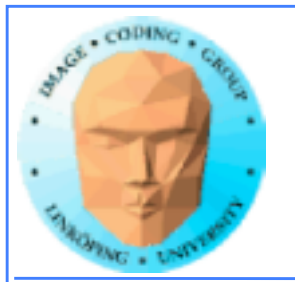

## **Let's not forget Direct Compute**

- Its own shader language (HLSL)
	- Microsoft only
- Similar to OpenCL in setup. A bit messy?
	- Close to graphics code

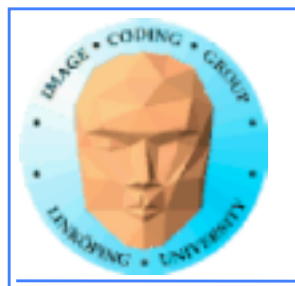

## Information Coding / Computer Graphics, ISY, LiTH

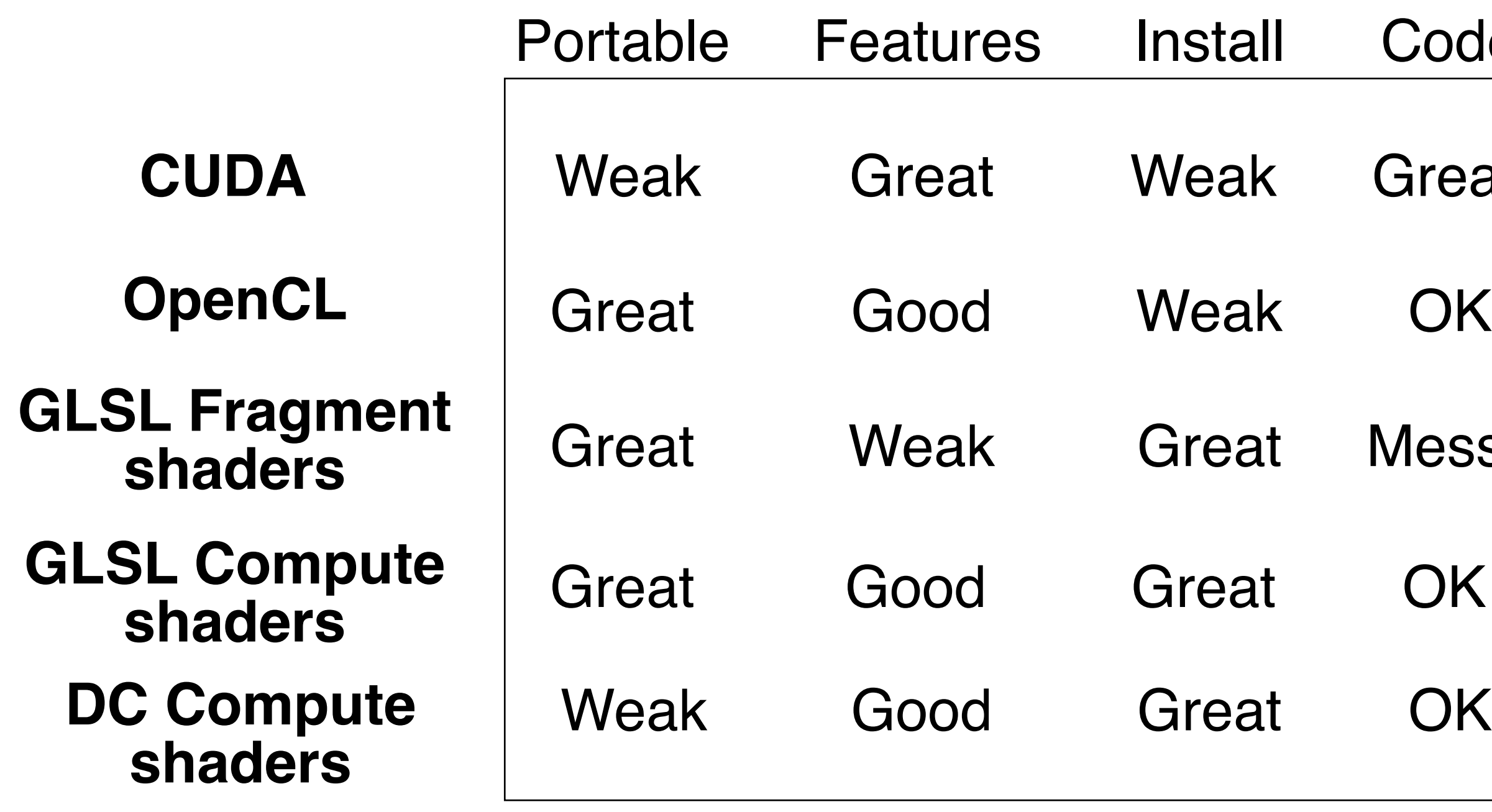

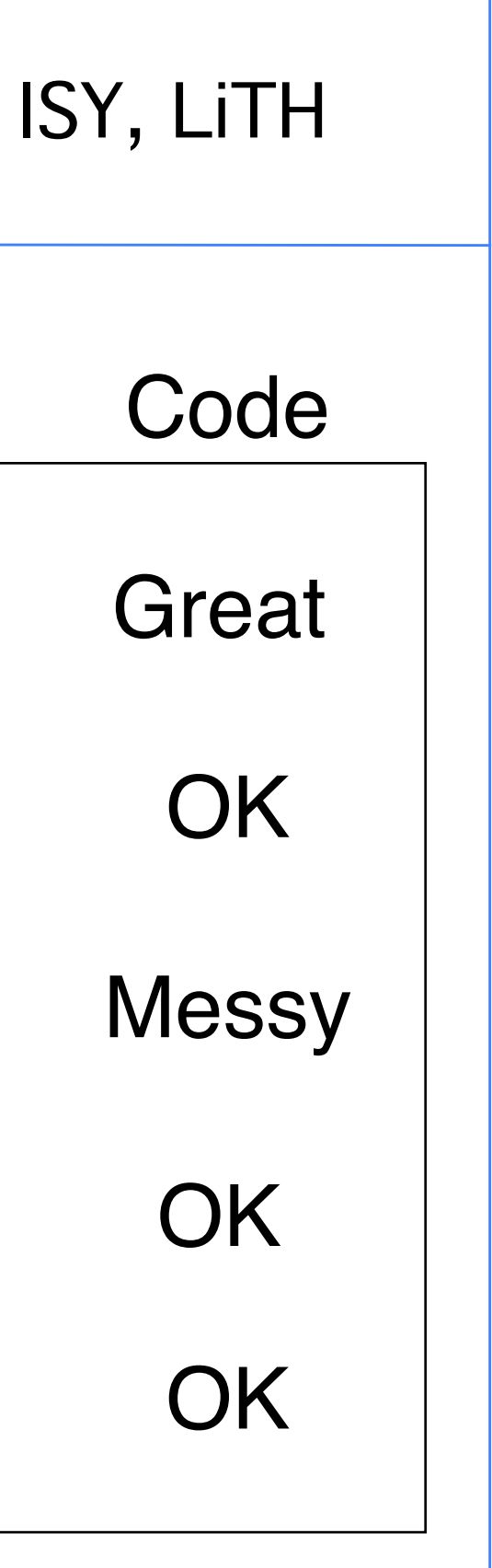

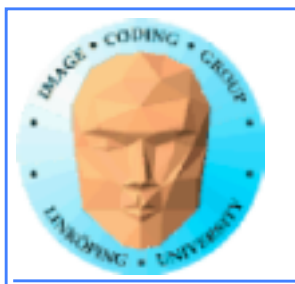

## **But how about the performance???**

Some comparisons

One old project: CUDA vs GLSL vs OpenCL, compared with a mass-spring system

One recent project: Multiple platforms, compared with similar FFT implementation

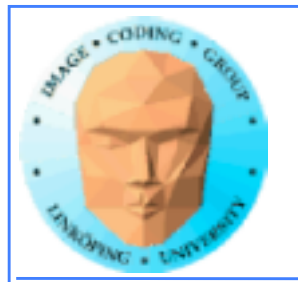

## **Mass-spring system**

by Marco Fratarcangeli

Part of my GPU computing PhD course many years ago.

Published in "Game Engine Gems 2"

Result: CUDA and GLSL almost the same, OpenCL noticably behind.

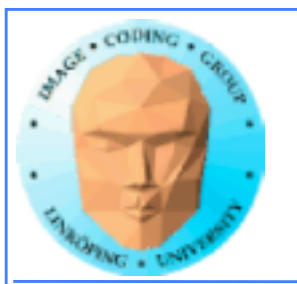

# **"FFT everywhere" project**

by Torbjörn Sörman

Mode recent diploma thesis project.

Some interesting results.

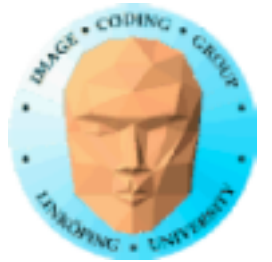

CUDA, DirectX, OpenGL, OpenCL, cuFFT ...

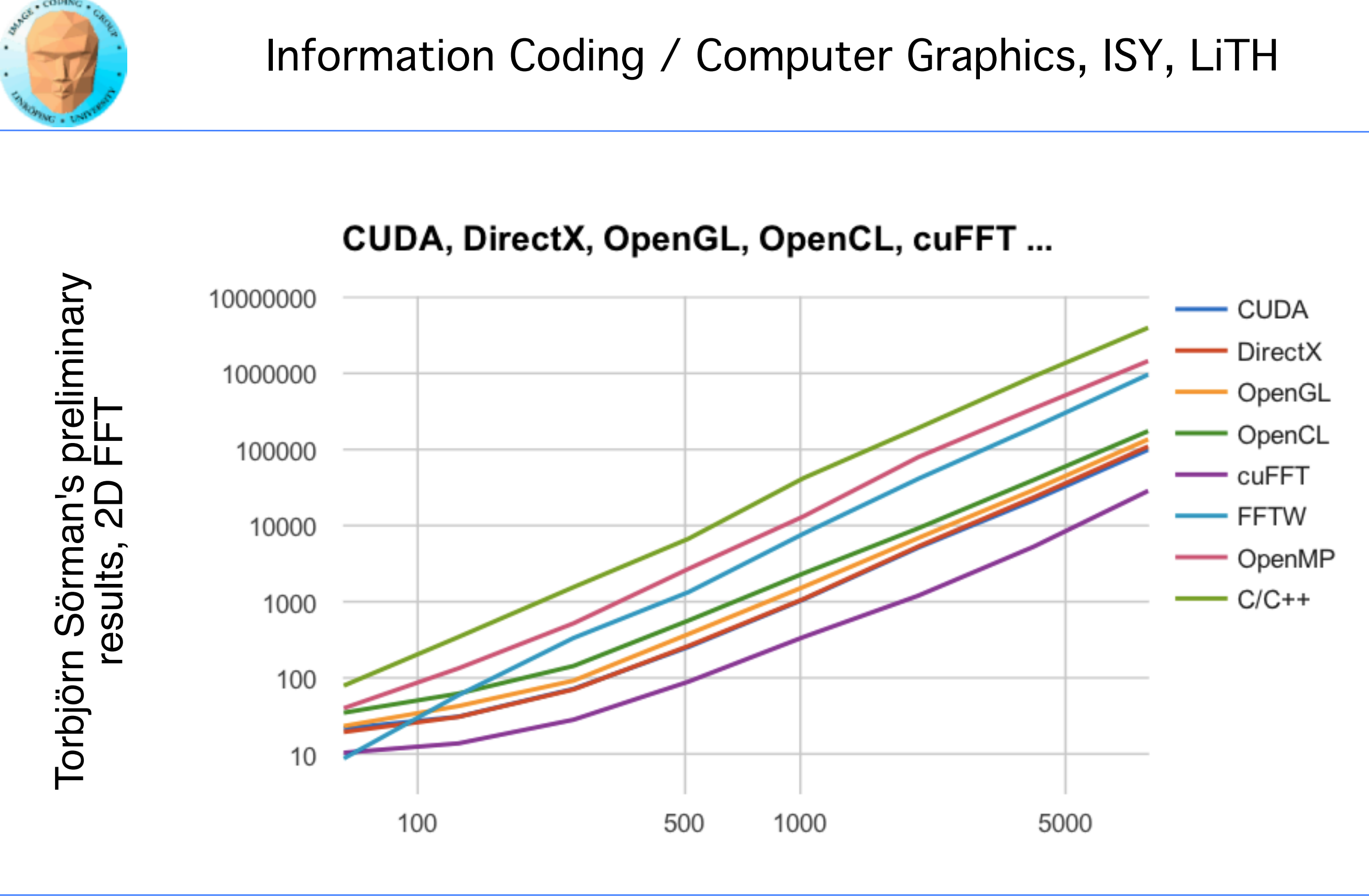

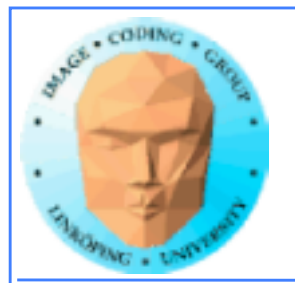

## **Torbjörn Sörman's results**

• cuFFT so much faster that it is scary... • Torbjörn's own GPU implementations much faster than CPU versions • On NVidia, CUDA and Direct Compute significantly faster than OpenGL Compute Shaders and OpenCL • On AMD, Direct Compute, OpenCL and OpenGL Compute Shaders ran side-by-side

Lots of if's and but's... but two clear conclusions:

• Hard optimization (cuFFT and FFTW) pays, and not just by a little!

• OpenCL and Compute Shaders very close - basically the same?

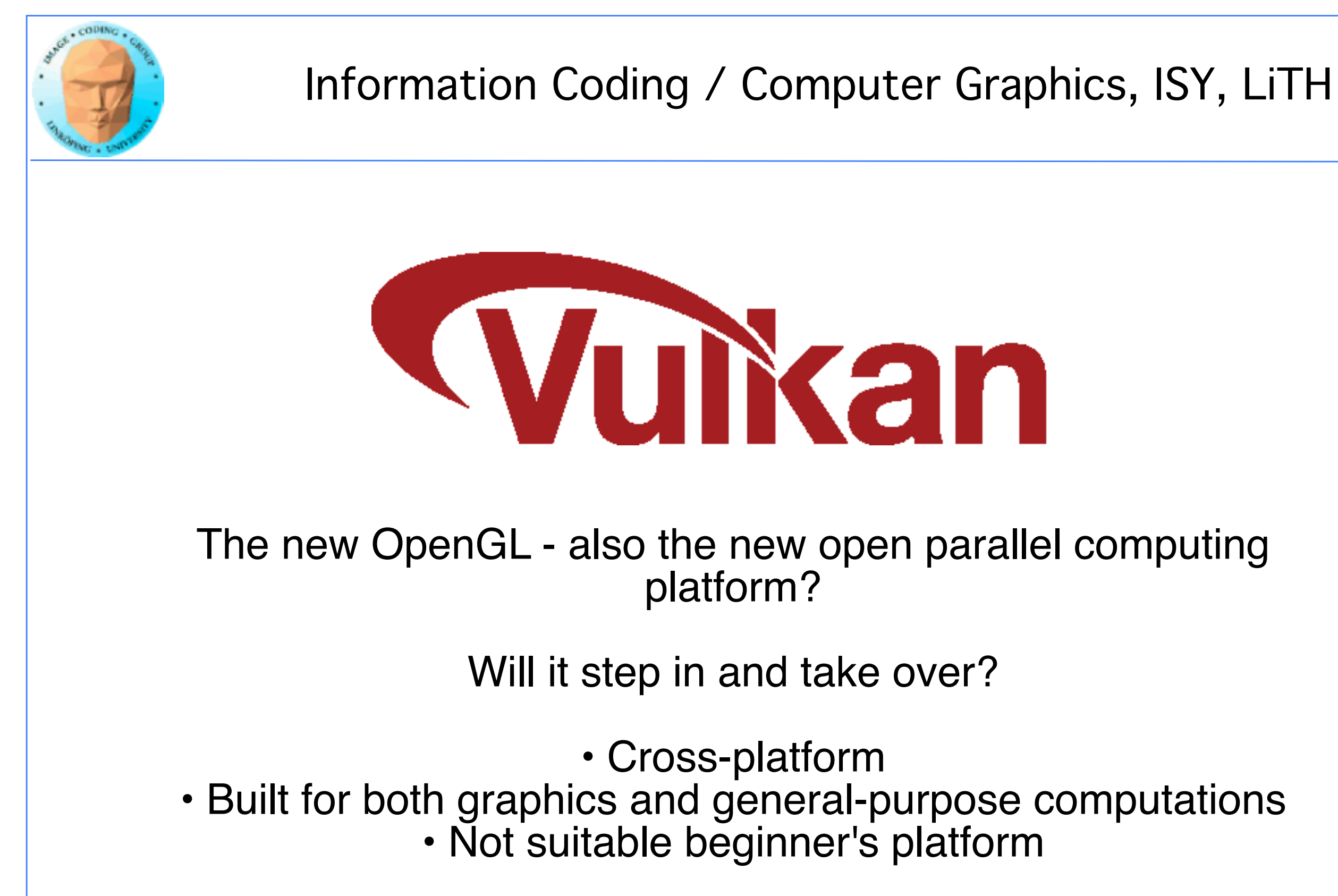

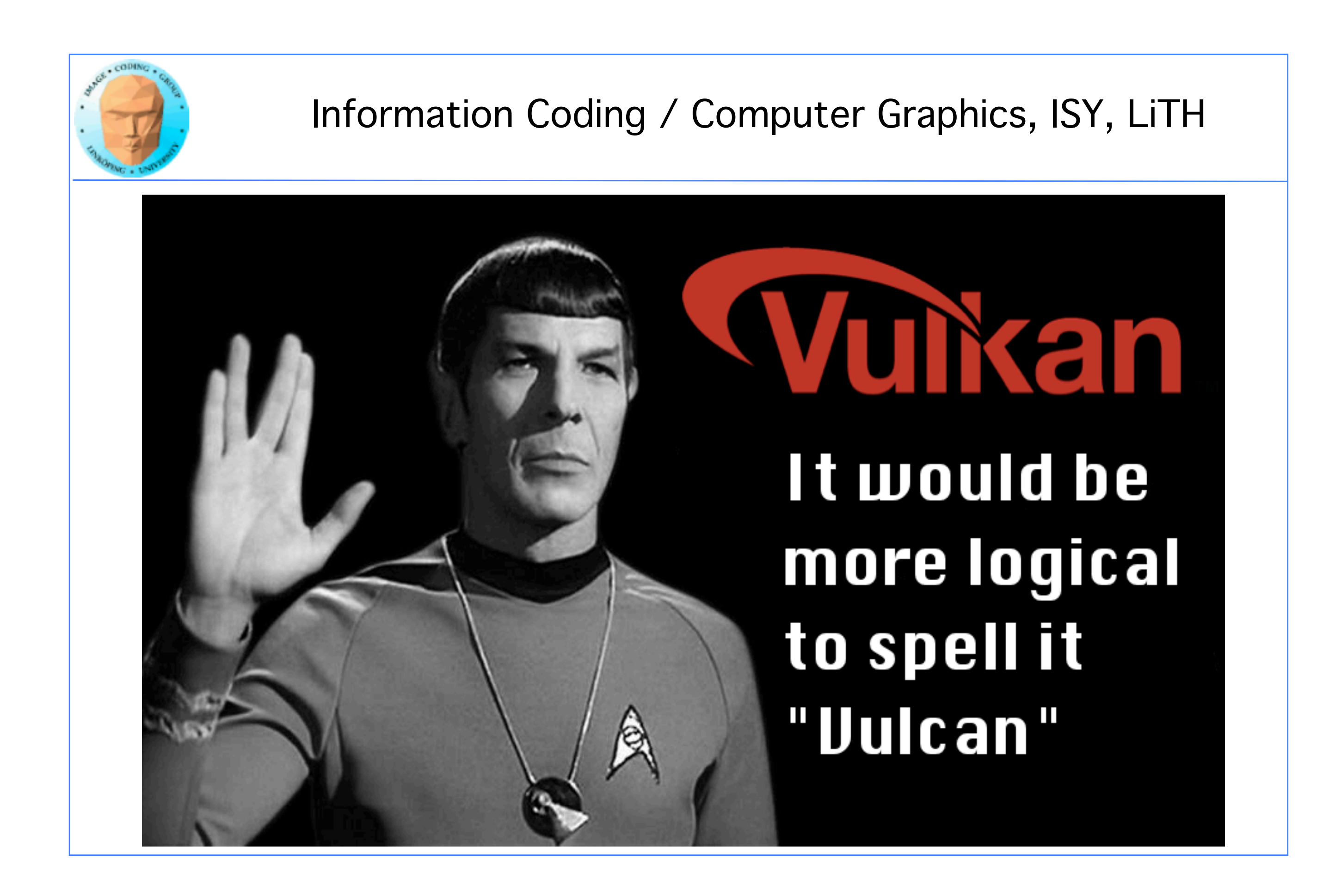

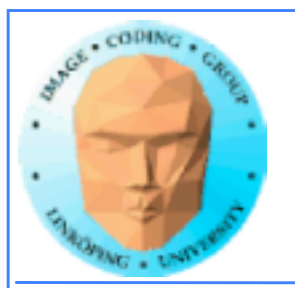

All I said about Compute Shaders are true for Vulkan, except that the host looks different!

## **So how do I do GPU computing with Vulkan?**

Simple: Uses GLSL Compute Shaders!

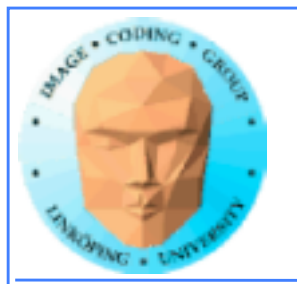

## **GPU computing conclusions**

The desktop supercomputer

Fast changing area

Great performance for big problems that fit the architecture

Good performance for many other problems